# DECLARATIVE DEVELOPMENT FOR PLATFORM APP BUILDERS IN LIGHTNING EXPERIENCE (DEX403)

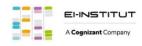

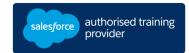

# **OVERVIEW**

Discover the fundamentals of no-code app development and how to customize multi-user Salesforce applications to meet changing business needs. In this 5-day instructor-led course, our Salesforce experts explain how to build a data model, assign and define profiles and permissions, and control access to records. Get in-depth guidance about Flow Builder and learn how to manage data, develop unique UIs for specific users, and deploy Salesforce applications using clicks, not code. Automating complex business processes has never been so straightforward.

### WHO SHOULD TAKE THIS COURSE?

This course is designed for new developers who are interested in gaining no-code development skills. This is also a great foundational course for anyone interested in earning their Platform App Builder credential..

### WHEN YOU COMPLETE THIS COURSE, YOU WILL BE ABLE TO:

- Build and customize multi-user Salesforce applications
- Create custom objects
- Manage your data and create validation rules
- Customize the user interface
- Make pages dynamic using Lightning App Builder
- Automate business processes with flows, Process Builder, workflows, and approval processes

# PREREQUISITES AND PREWORK

Students should have experience writing pro-code solutions in any object-oriented language and previous exposure to relational databases. They should possess strong working knowledge of programming constructs, including loops, conditional branching, and sub-processing.

Please complete the following trailmix before attending our expert-led class: Trailmix, Trailhead Academy

<u>IMPORTANT</u>: If you use your personal computer and a configuration is described in the <u>Computer Setup Guide</u>, you must complete it before attending the class.

# **CERTIFICATION**

DEX403 is recommended to prepare Salesforce Certified Platform App Builder exam. Other courses and self-study materials are recommended for this exam. The complete list of prerequisites is provided by Salesforce in the <a href="Exam Guide">Exam Guide</a>. Registration for an inter-company training session entitles you to a voucher to pass the corresponding certification exam. The voucher, valid for 6 to 12 months, is sent to the trainee on request, at no additional cost. Note that this offer is valid for only one voucher per certification; If you register for multiple courses preparing for the same certification, you will be entitled to only one free voucher.

# Note:

- Salesforce certification exam doesn't take place during the training and it's up to the delegate to register to the exam via the webassessor
- We don't recommend passing the Salesforce certification exam directly after attending the course. Additional work must be provided

# **DURATION**

5 days

# **DELIVERY FORMAT**

- Classroom
- Virtual

# LANGUAGE

Course in French / Materials in English

# **USER INTERFACE**

Lightning Experience

# DECLARATIVE DEVELOPMENT FOR PLATFORM APP BUILDERS IN LIGHTNING EXPERIENCE (DEX403)

# **LESSONS & TOPICS**

# **Data Model Development**

- Create custom objects
- Create custom fields
- Create master-detail relationships
- Create lookup relationships
- Create many-to-many relationships
- Create lookup filters
- View and edit your schema graphically

### **Profiles and Permissions**

- Create and customize profiles
- Create permission sets
- Set field-level security

### **Record Access**

- Describe available levels of record access
- Assign organization-wide defaults
- Create a role hierarchy
- Define sharing rules
- Manually share a record

### **Data Management**

- Create custom validation rules
- Describe tools available for data management
- Export and import data
- Describe Bulk API

# **User Interface Development**

- Create custom apps, tabs, and pages
- Customize the Salesforce mobile app
- Describe use cases for Quick Actions
- Create record types

# Flow Basics and Screen Flows

- Describe available Flow types
- Create a screen flow
- Add elements and resources to a flow
- Control navigation in a flow
- Describe the difference between user mode and system mode
- Debug a flow
- Deploy a flow

### **Record-Triggered Flows**

- Describe the types of Data Manipulation Language (DML)
- Identify differences between before and after triggers
- Configure a record-triggered flow
- Use the \$Record and \$Record Prior global variables
- Debug a record-triggered flow
- Send custom notifications from a flow
- Configure a platform event-triggered flow

### **Process Builder and Workflow**

- List Actions that a Process or Workflow Trigger
- Describe the difference between immediate and scheduled actions
- Describe use cases for a process and workflow
- Create processes and workflow rules
- Create an escalation using scheduled actions

### **Automation with Approvals**

- List the components of a multi-step approval process
- Implement a multi-step approval process

### Save Order of Execution

- Describe key points in the Order of Execution
- Explain How No-Code Development Fits Into the Order of Execution
- Outline a Transaction Lifecycle

### Flow Best Practices

- Use naming conventions
- Avoid flow limits
- Describe the difference between flow transactions and flow interviews
- Describe how Flow handles bulkification
- Identify common problems that can occur with flow loops
- Call invocable Apex from a flow
- Identify when not to use Flow

### App Deployment

- Compare Sandboxes
- Describe Capabilities and Limitations of Change Sets
- Explain Capabilities of Unmanaged Packages
- Create and Install Unmanaged Packages
- Determine Appropriate Deployment Plans

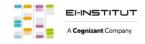